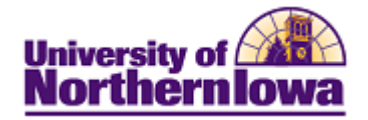

## **Viewing my Unofficial Cumulative Grade Report**

**Purpose:** The following instructions describe how students may view and print their Unofficial Cumulative Grade Report (formerly known as Unofficial Transcript) via Student Center.

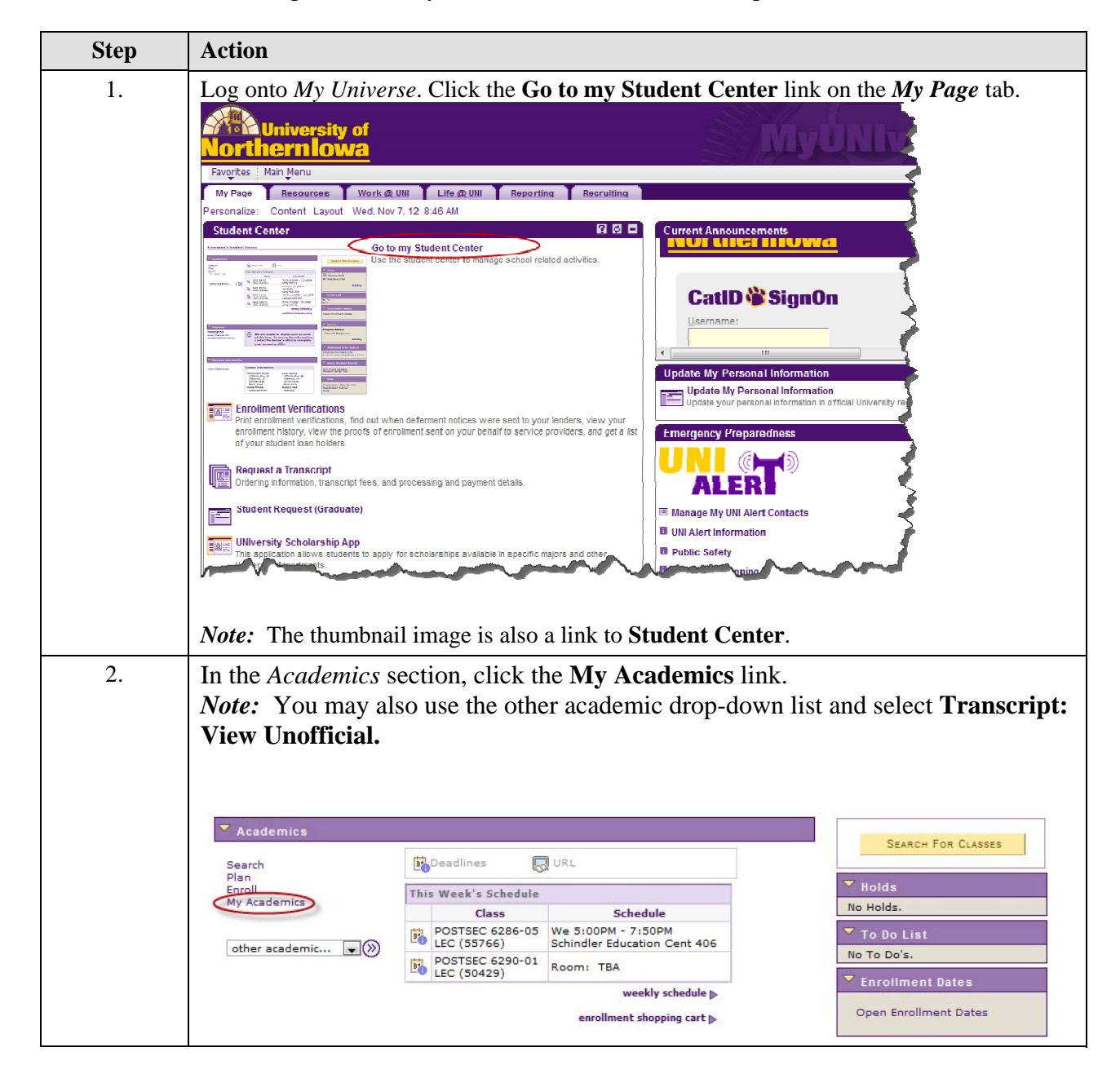

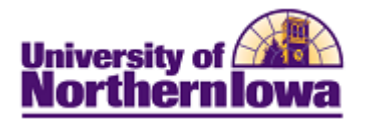

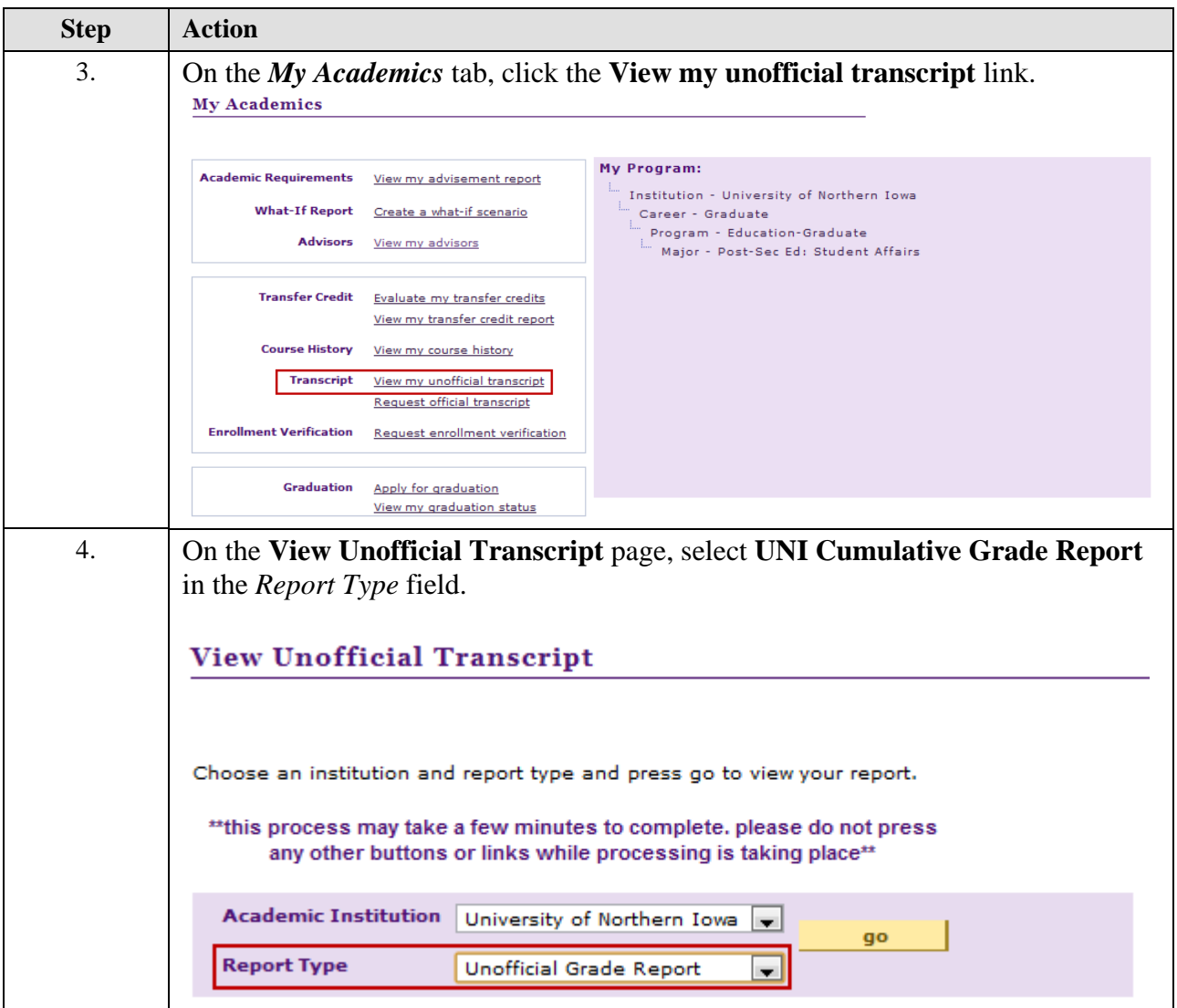

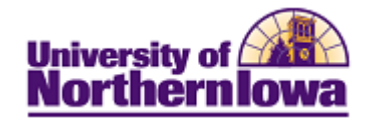

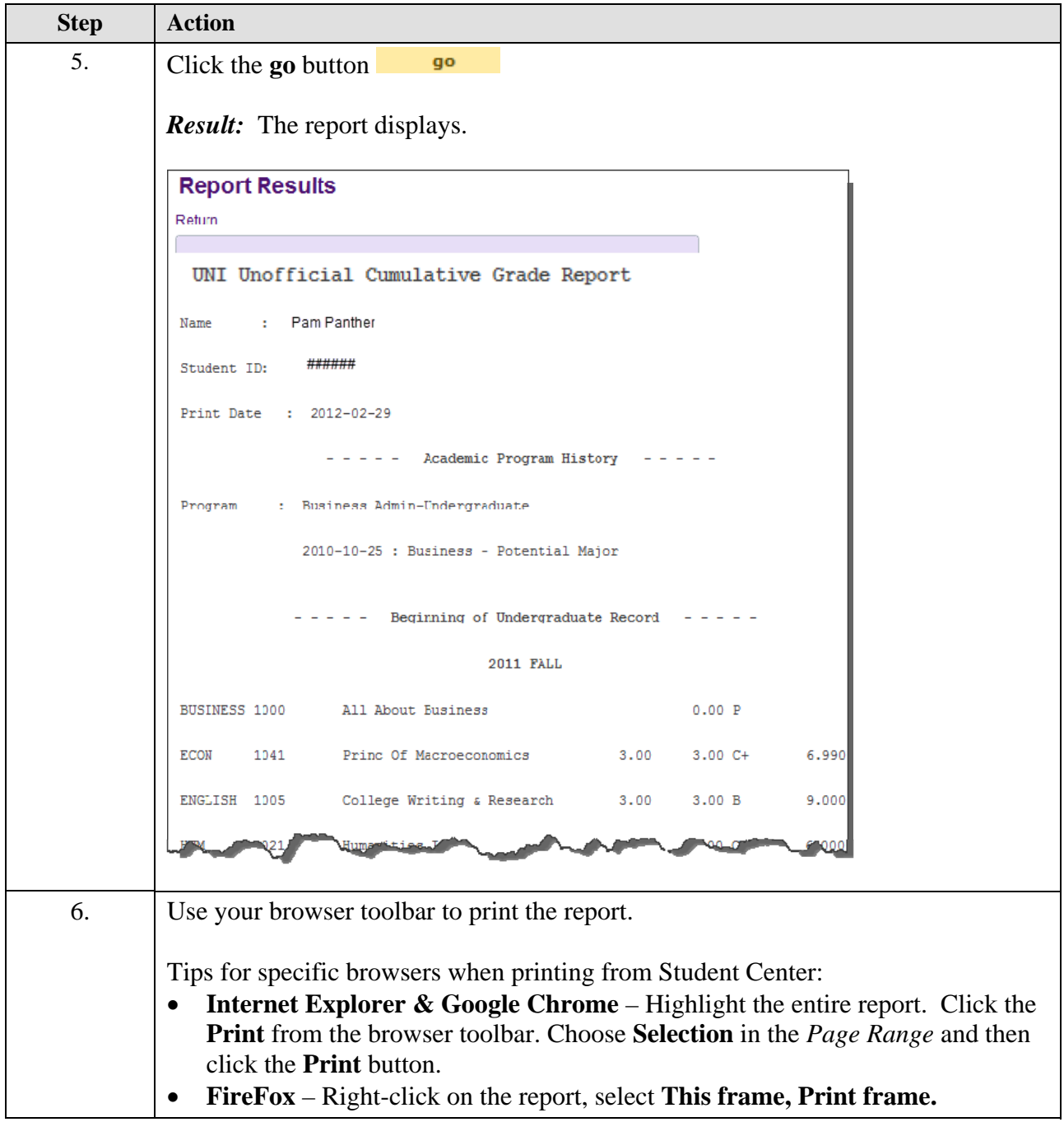